## 모바일 앱(코스모스)으로 동영상 강의 시청하는 방법 안내

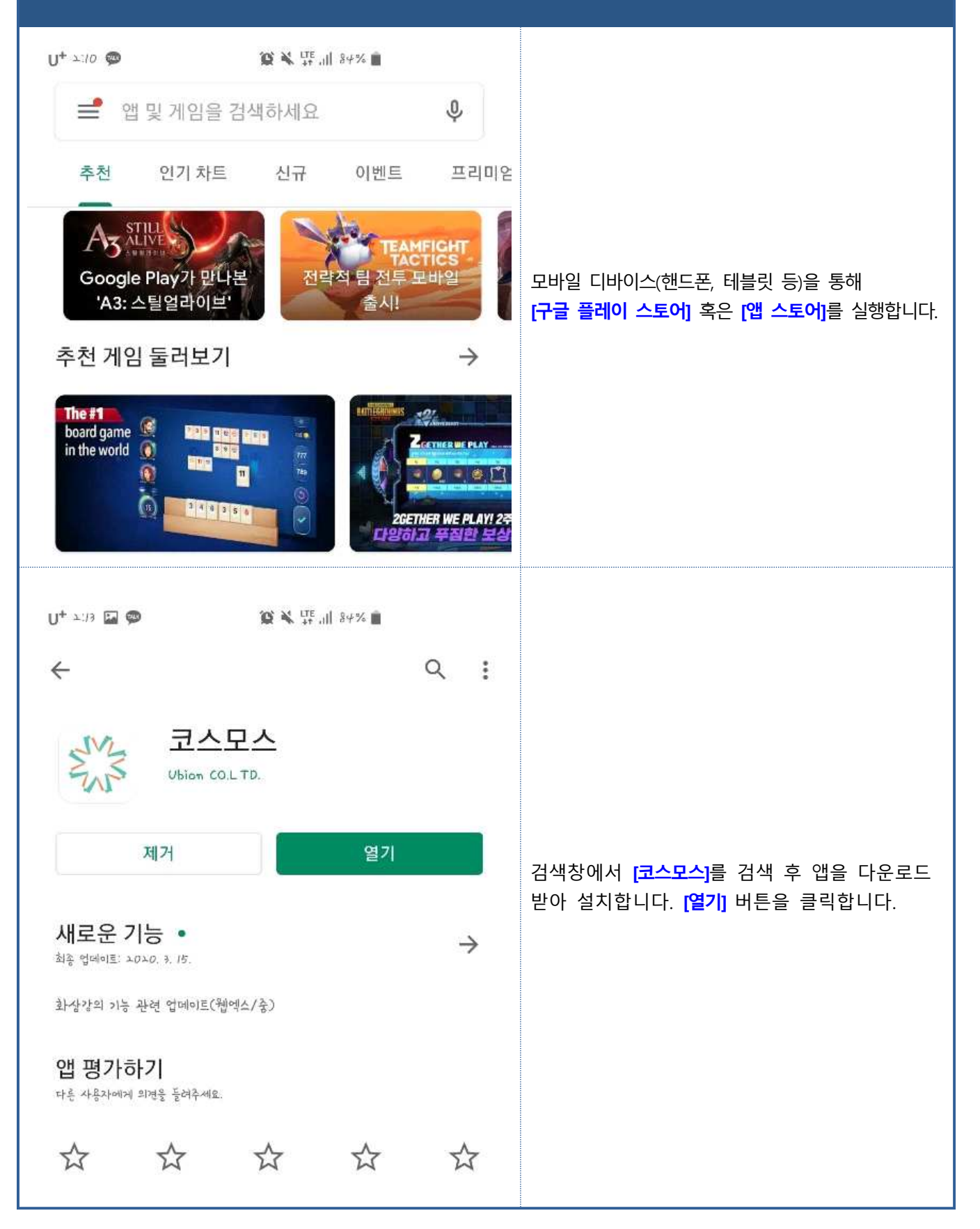

## 모바일 앱(코스모스)으로 동영상 강의 시청하는 방법 안내

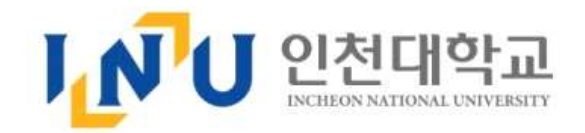

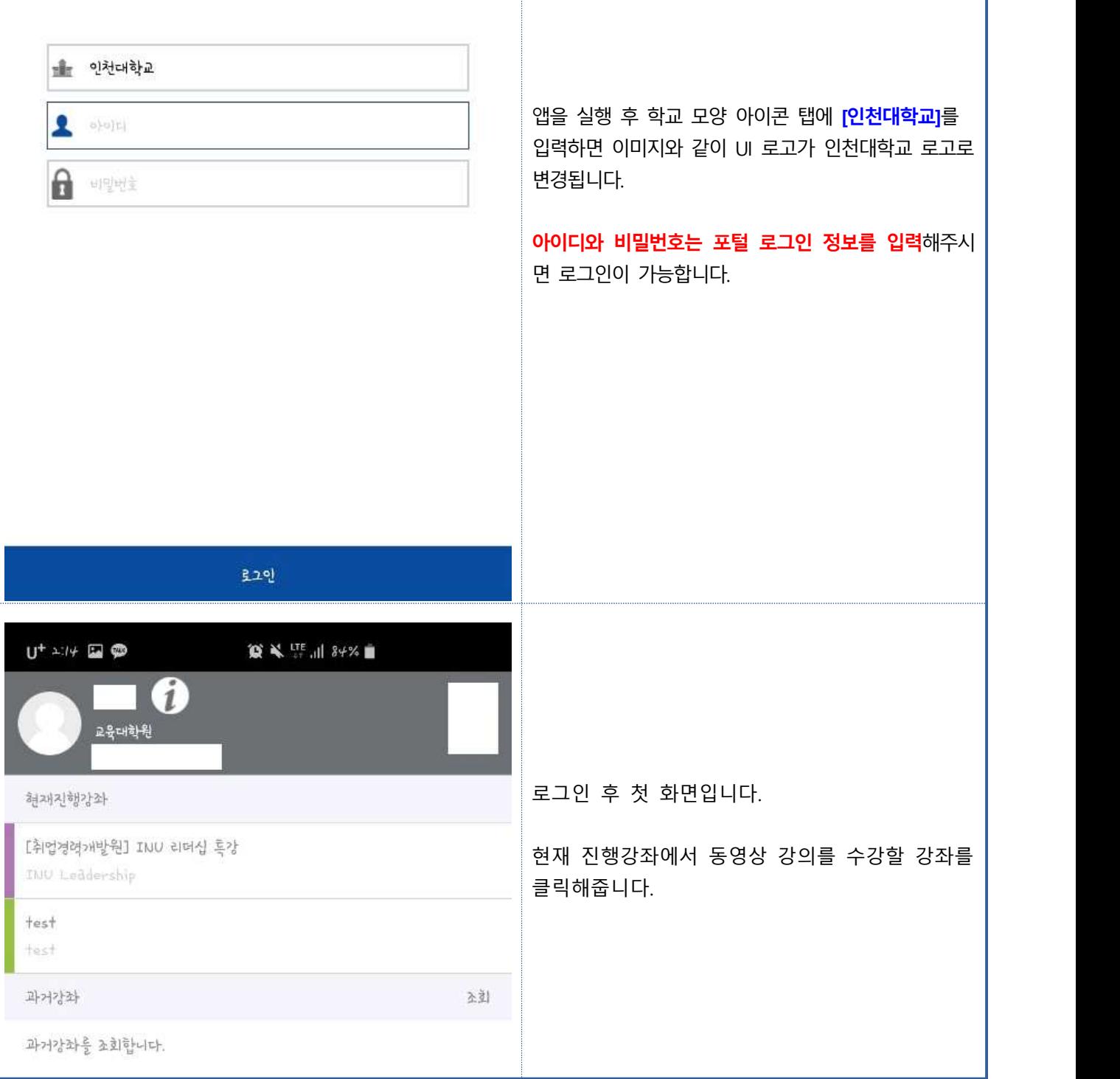

## 모바일 앱(코스모스)으로 동영상 강의 시청하는 방법 안내

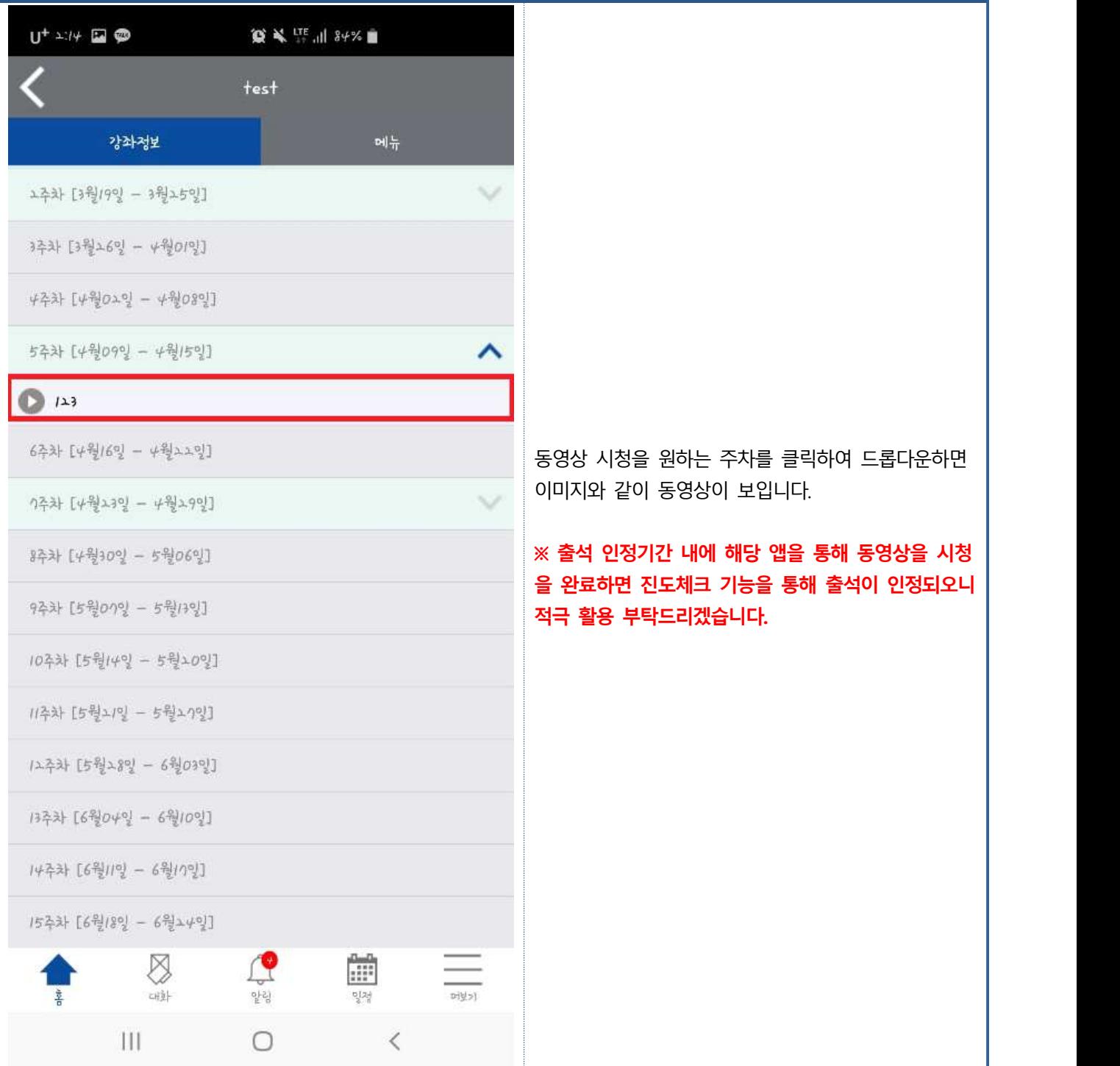